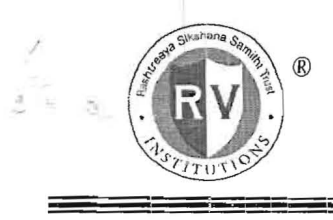

 $\mathbf{r}$ **Rashtreeya Sikshana Samithi Trust R.V.INSTITUTE OF MANAGEMENT** CA-17, 36<sup>TH</sup> CROSS, 26<sup>TH</sup> MAIN, 4<sup>TH</sup> T BLOCK, JAY ANAGAR, BANGALORE - 41 Ph: 080-26547048 Fax: 26654920; URL:rvim.edu.in; Email: contact@rvim.edu.in  $~\sim$  III  $~\sim$  III

Ref:33%/RVIM/MBA/2018-19

The Hon. Secretary, Rashtreeya Sikshana Samithi Trust. Jayanagar, Bangalore - 560 011

To Date: 19.02.2019 OF MANZ Block, Jayanagar

Respected Sir.

Subject: Requisition for implementation from II Sem & IV Sem onwards.

I!

With regard to the above subject, we wish to bring to your kind notice that, we have already used the trial version of Quiklrn platform during  $1<sup>st</sup>$  Sem and found it very useful to the students and faculty members in terms of:

- 1. Real time aggregating and dissiminating the contents
- 2. Making the content available  $24 \times 7$
- 3. Conducting online assessments/quizes
- 4. Knowing the progress of the students with regard to learning which is made lot easier and flexible.
- 5. As it is cloud base we can upload huge information in form of text, audio and video.
- 6. No additional infrastructure is required

RVCE has already implemented this learning management platform for the academic year 2018-19 at approved rates of Rs.600/- per student (excluding GST) and an additional amount Rs.125/- per student (excluding GST) for online assessment. Thus total amount for 360 students at RVIM is estimated at Rs. 2, 61,000.00(Two Lakhs Sixty One Thousand Only) + 18% GST to be paid in two equal installments.

Please find enclosed copy of purchase order from RVCE, proposal received from Quiklrn and usage report of trial version at RVIM for your kind perusal.

As there is a lot of thrust on usage of ICT (Information of Communication Techonology) in the teaching -learning evaluation process by the accreditation process bodies, it will help us there also.

For your kind consideration & approval

 $\frac{1}{\pi}$   $\frac{1}{19.02}$   $\frac{2019}{19.02}$   $\frac{1}{100}$   $\frac{1}{100}$   $\frac{1}{100}$   $\frac{1}{100}$   $\frac{1}{100}$   $\frac{1}{100}$   $\frac{1}{100}$   $\frac{1}{100}$   $\frac{1}{100}$   $\frac{1}{100}$   $\frac{1}{100}$   $\frac{1}{100}$   $\frac{1}{100}$   $\frac{1}{100}$   $\frac{1}{100}$ 

Professor and Director

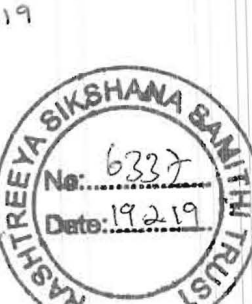

Alep

**RASHTREEYA SIKSHANA SAMITHI TRUST** 

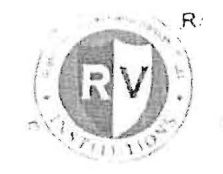

# R.V.COLLEGE OF ENGINEERING

(Autonomous Institution affiliated to Visvesvaroya Technological University, Belagavi) Approved by All India Council for Technical Education, New Delhi

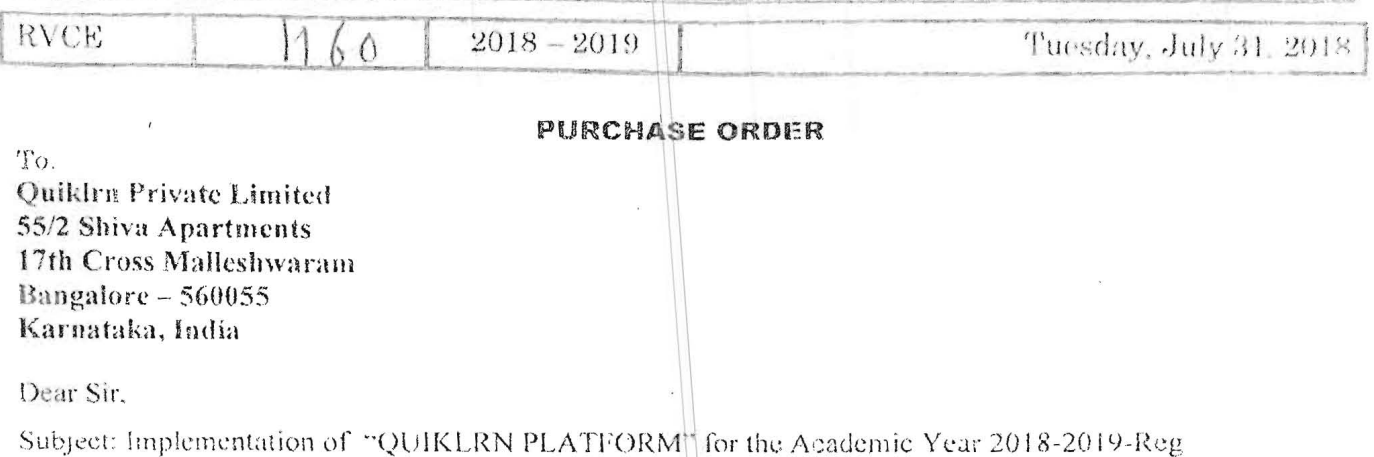

Kind Attn: Mr.Rajesh Saha. (M) 9845005732; Email: rajesh@quiklrn.com

Ref:

- 1. Final round of discussions held on 11th July 2018:
- 2. Approval from RSST #2678 dated 24th July 2018;

With Reference to the above, we wish to bring to your potice that your proposal towards implementing Queldrn Platform at RVCE premises for the first year students of 2018-2019 admission has been approved as per the terms and conditions mentioned below.

Duration of the period: one year from the date of issue of PO. Academic year  $2018-2019$ ;

The particulars are given below:

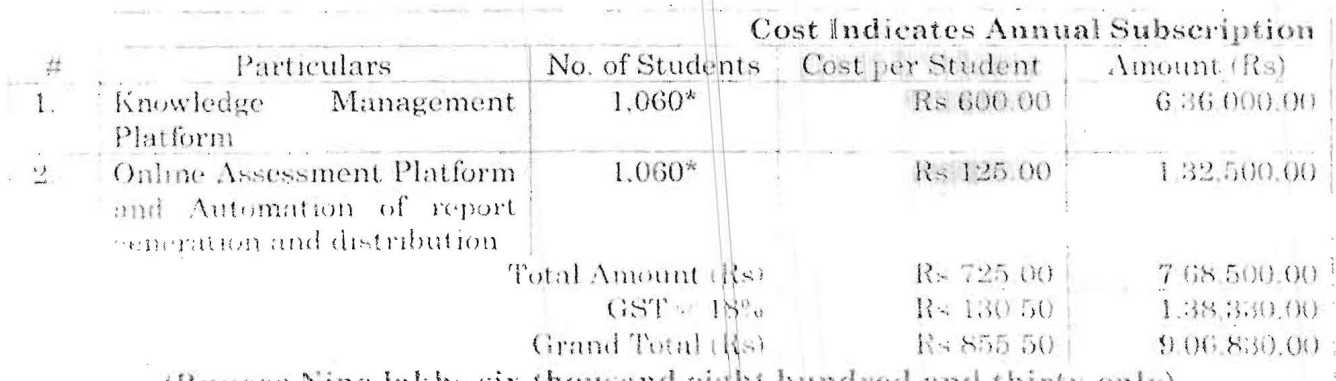

(Rupees Nine lakhs six thousand eight hundred and thirty only)

\*As per actuals

R.A. Vidyaniketan Post, Mysore Road, Bangalore-560.059, INDIA Phone +91 080-6717 8020 8021 Fax +91-080-6717 8011 e-mail principal a ryee educat Website, www.ryce.edu.in. www.ryinstitutions.com.

# IKIN

Brand<br>Fr

ar<br>1

 $\tilde{\chi}$ 

 $\frac{1}{2}$ 

 $\tilde{\tilde{z}}$ 

 $\overline{\phantom{a}}$ 

踀

Anik Saha, 16<sup>th</sup> February 2019

i,

 $\frac{1}{\sqrt{2}}$ 

R.V. Institute of Management(RVIM) plans to embark upon digital transformation with the objective of engaging and empowering learning. Quikin platform will be deployed in the academic years 2018-19 and 2019-20 for First Year & Second year students of MBA course, to support this digital transformation. The advent of 4G, cloud services and personal devices like Laptops/Desktops/Tablets/Mobiles etc. is making learning anywhere and anytime a reality and students are ready to embrace this change.

Quiklrn is a Personal Knowledge Management System that allows students to store their individual learning paths, and recall and cross-reference contents across semesters or whenever needed  $$ anytime anywhere. Learning is no longer limited to the walls of the classroom. Technology enabled learning provides an opportunity to tap resources and expertise anywhere in the world, starting from within the RVIM community (faculty members and subject matter experts). The Quiklrn platform provides a conducive environment for technology enabled learning, by providing the students with relevant content from the RVIM community and other publicly available study material like, case studies videos and articles and relevant internet resource and at the same time minimizing the distraction caused by the internet.

Ouiklrn team will collaborate extensively with the RVIM faculty members, for the preliminary usage period. So that the, RVIM faculty members and their respective teaching assistants (if any) will be familiar with the platform and are able to use to Quikin platform effectively to disseminate contents securely (using the Ouikirn encryption services) to the students.

### Benefits for the students

Quiklrn is designed to encourage self-determined learning, allowing student research and concept learning from relevant resources starting from within the RVIM faculty – thereby creating a student centric learning environment.

## **Benefits for the faculty** \

Quiklrn platform captures the learning behavior of individual students and allows to take assessment, and measure them against the planned learning outcomes. This will help the faculty members to focus on student outcomes, assessing programme and learning outcomes.

## **Benefit for the institute**

 $RVIM$  embraces technology enabled learning environment, which is environment friendly. RVIM is able to engage with every student in a technology enabled way that enhances his/her learning capacity and capability with the goal of producing quality managers and leaders who are wellprepared for contributing towards tomorrow's innovations.

## Quiklrn proposes the following \ \

- RVIM's Agreement with Quiklrn for commercial rollout :, Quiklrn team will be working with faculty members to enable the learning, using Quiklrn from upcoming semester starting March 2019 and academic year 2019-20. This will help students and faculty members to further get familiarized with the platform, and move to 100% e-content from 2018-19 academic year.
- **Platform Support Quiklrn is supported in all Android/iQS and Windows 10 devices like** tablets/Laptops/Desktops/mobiles or iPads/iPhones etc. Students will have 2 device access ration in support - Quikin is supported in an exhibited with obsidiary will have 2 device<br>tablets/Laptops/Desktops/mobiles or iPads/iPhones etc. Students will have 2 device<br>and they will be concurrently able access the con
- **Integrated performance assessment, Quikirn has an add-on assessment module, which** allows faculty members to conduct assessments and quiz. The platform allows such assessment questions to be mapped to specific course outcome(s), which automates the program outcome measurements across the sections. The platform support randomization of questions and options, allowing a unique quiz  $\ell$  assessment for every student.

 $\blacksquare$ 

 $\mathbb{I}$   $\mathbb{I}$ 

 $\blacksquare$ 

 $\mathbb{I}$   $\mathbb{I}$ 

 $\mathbf{1}$   $\mathbf{1}$   $\mathbf{1}$ 

 $\mathbb{R}$   $\mathbb{R}$ 'I \

 $\parallel$   $\parallel$   $\parallel$ 

 $\mathcal{L} \subset \mathcal{L}$ 

 $\frac{1}{2}$  1

 $\mathbf{I}$ 

II

 $\mathbb{L}$ 

 $\mathbb{I}$ 

The Transformational approach  $\frac{1}{2}$  Quiklrn is suggesting a phased / modular approach for bringing in this digital transformation

相传统的

 $\mathcal{A}^{\mathcal{P}}_{\mathcal{P}}$  (cf.

麻醉期

 $\sim 10$ 

Evaluation Phase (October 2018 - Jan 2019) : Evaluation phase was conducted for 90 days. Students' adoption was 90%+ across 1<sup>st</sup> year MBA students. A detailed report was shared with RVIM management.

Commercial Implementation Phase (Post Evaluation Period starting March 2019): The formal commercial deployment across all departments of RVIM based on mutually agreed commercial terms between Quiklrn and RVIM will start from March 2019 onwards.

## **Quiklrn Subscription.**

The Quiklrn Platform is being offered as Software as a Service (SaaS), from the Quiklrn Cloud. There is no infrastructure which is needed to be deployed in RVIM, to enable these services. The Quiklrn platform, is designed to leverage the existing IT infrastructure (mainly LAN or WIFI) deployed in the RVIM, for faculty members and students to access the Quikirn Portal or APP. The Quiklrn SaaS functionalities are enabled remotely, and requires "Zero Additional IT Infrastructure and No Administration" from the RVIM IT team.

### **Quiklrn's Licensed components:**

Quiklrn license subscription will include the following

- Quikirn APP interface for the Faculty members and students.
- Dedicated Content Portal interface for Faculty members to upload lecture notes and learning artifacts in the college's private bookstore (store in the app).
- Multi-tier Encryption (Digital Right Management services) to protect RVIM's learning assets and prevent any unauthorized access.
- RVIM's own notification system for faculty members to communicate with the students,  $\bullet$ using APP notifications.
- Dedicated storage space (up to 10 TB maximum capacity per RVIM) for the RVIM to host the learning repository.
- Compute infrastructure services, for Content Storage services, Database services and Application services along with Encrypted Content Delivery Network Services.
- Hand-holding to help Faculty Members build the content on the Quiklrn platform and introduce the Ouiklrn platform one-time to the students.
- Provide the students with a customized e-welcome kit for the Quiklrn platform.
- Multi-channel help-desk messaging access to Quiklrn team which includes, email, webchat and WhatsApp etc. Quiklrn APP interface for the Faculty members and students.
- Quiz and assessment engine that faculty can use to create tests, assignments for students.
- Lesson Plan/Session Plan and Timetable can be used for planning sessions  $\bullet$

The detailed solution components and functionalities, which are a part of this Quiklrn SaaS subscription is provided in Key Solution Components and backend Infrastructure sections of this document.

## **Subscription fees**

The subscription fees provides RVIM with the Quiklrn platform services, and includes the Licensed components mentioned above.

## **Quiklrn Premium Subscription**

- Students license subscription: up to  $=< 1000$  students
- Billing: Half yearly in advance
- Payment term: Within 30 days of billing
- Taxes: Extra as applicable

License usage measurement: Additional student licenses beyond minimum 500 students' licenses will be measured in the last week of the current / running half yearly terms. The billing amount for the next term will be calculated based on the new student email ids registered on the Quiklrn platform. The new student license count will be applicable from the new half yearly term.

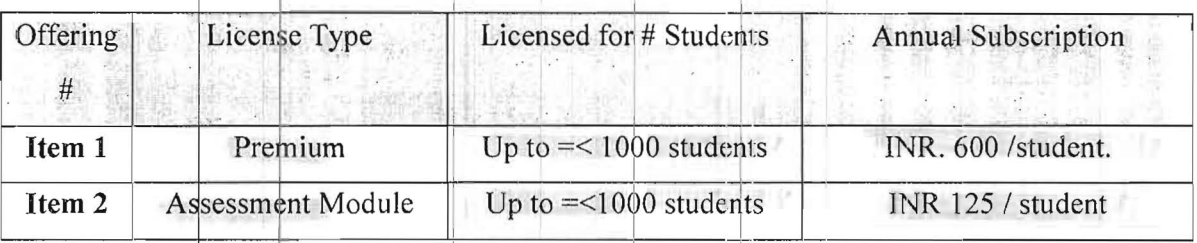

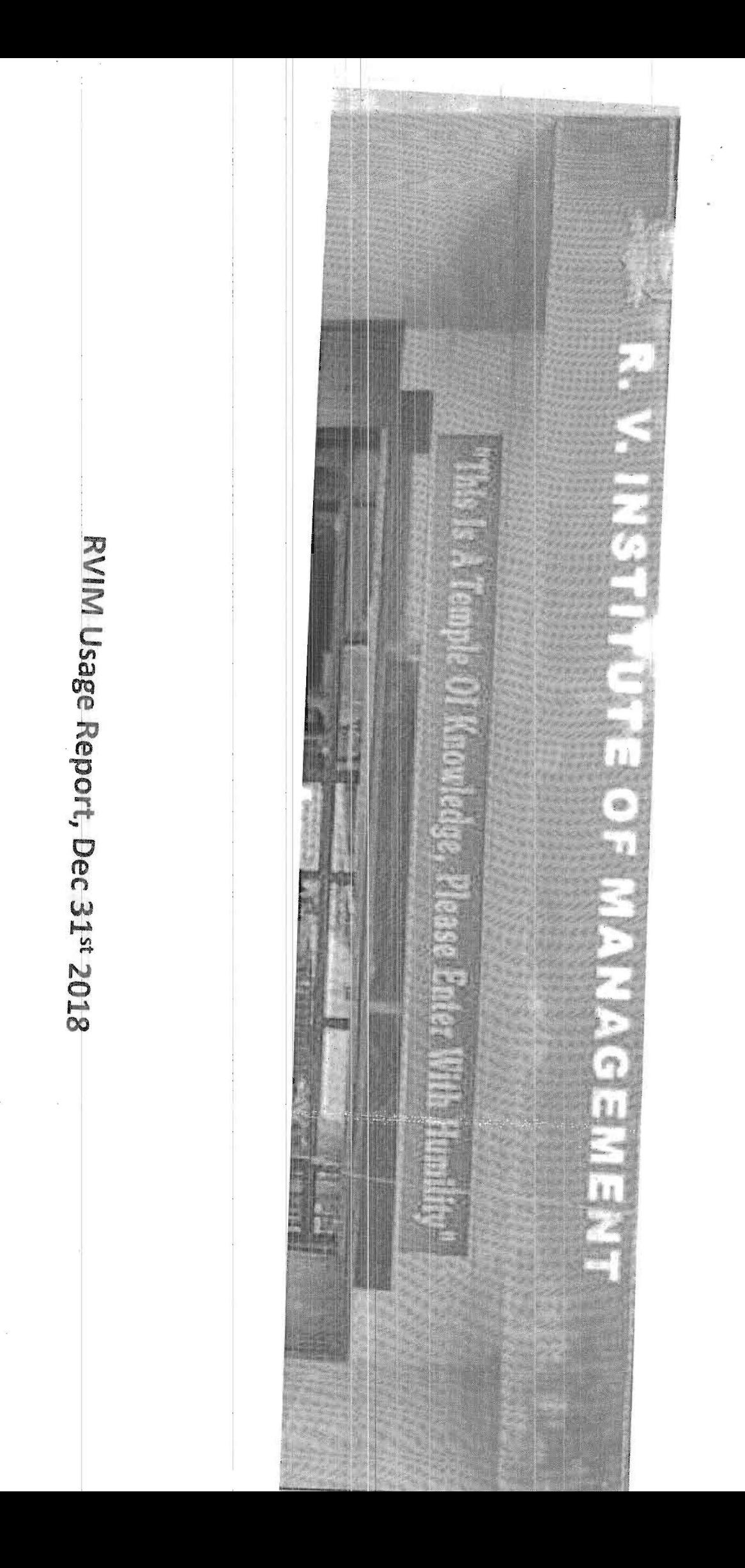

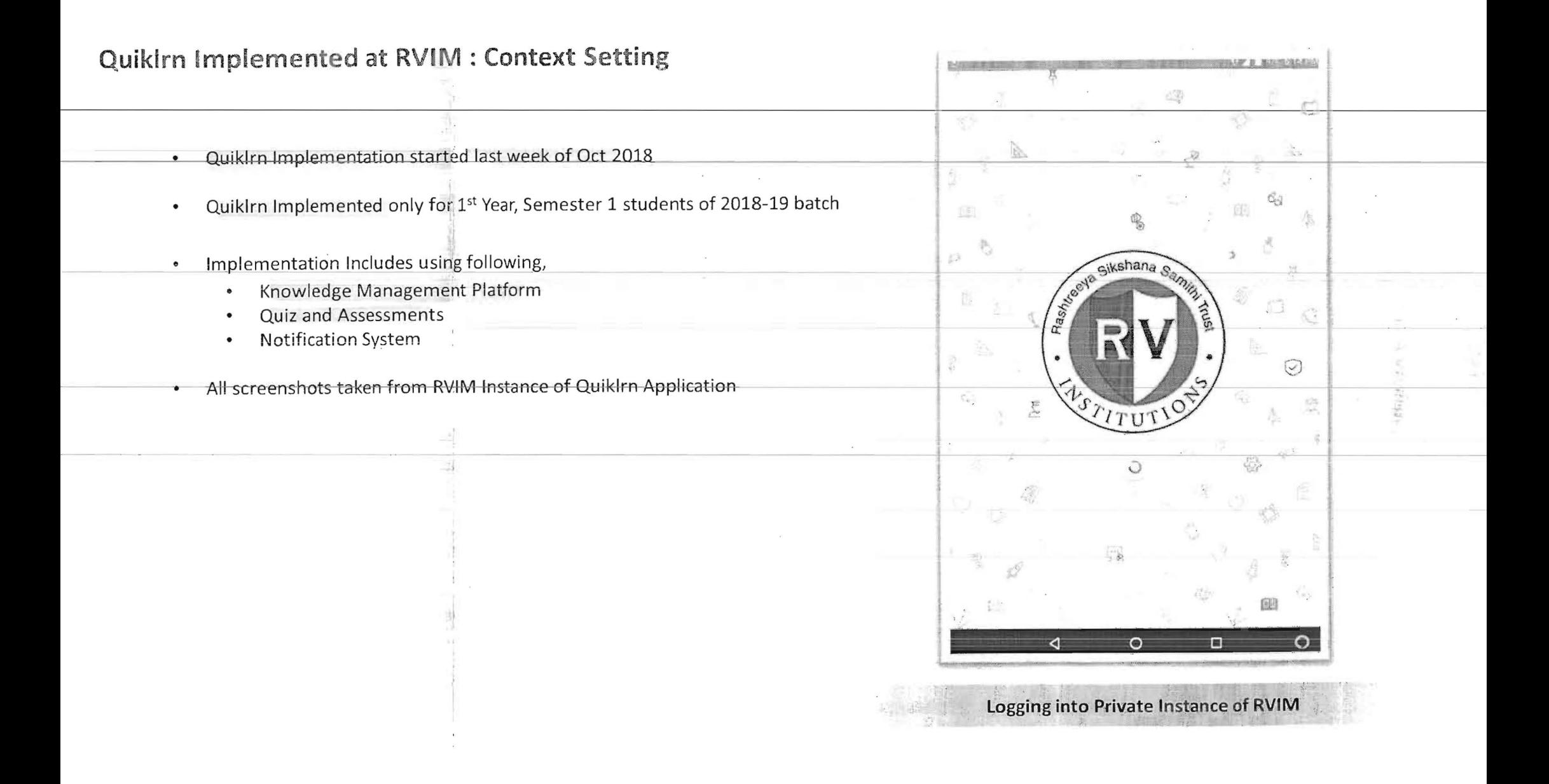

## **RVIM Store: Faculty Content**

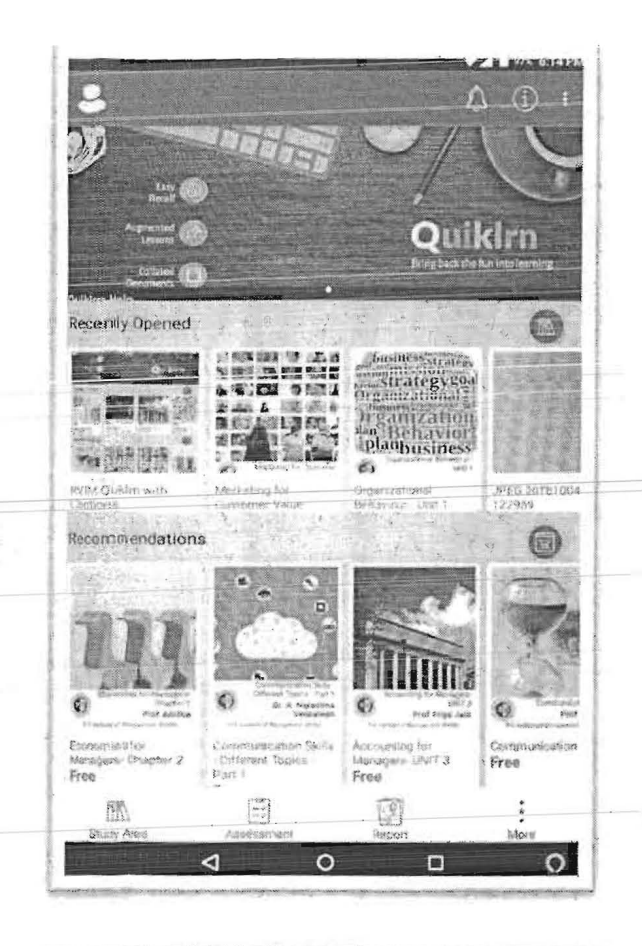

끊

 $\frac{1}{\sqrt{2}}$ 

**Content Recommended and Recent Activities** 

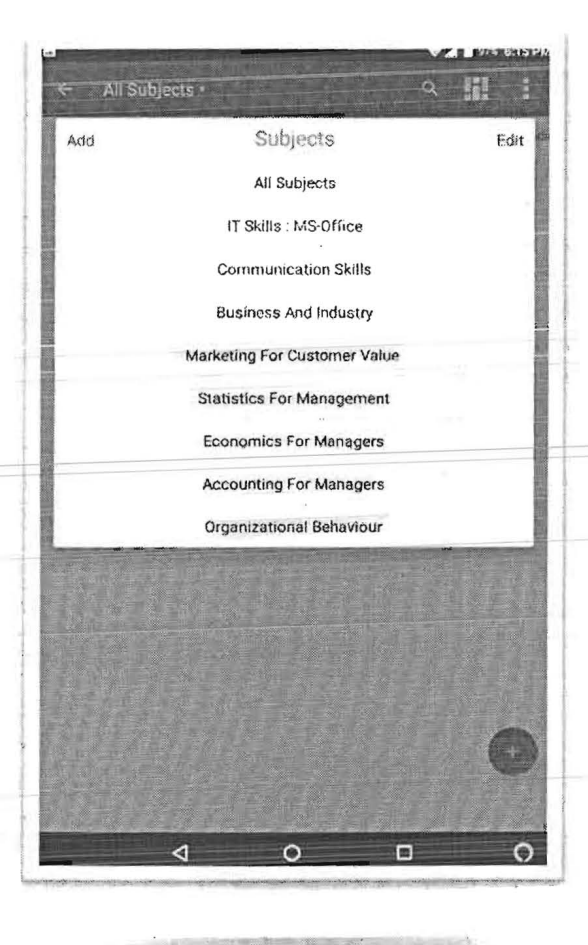

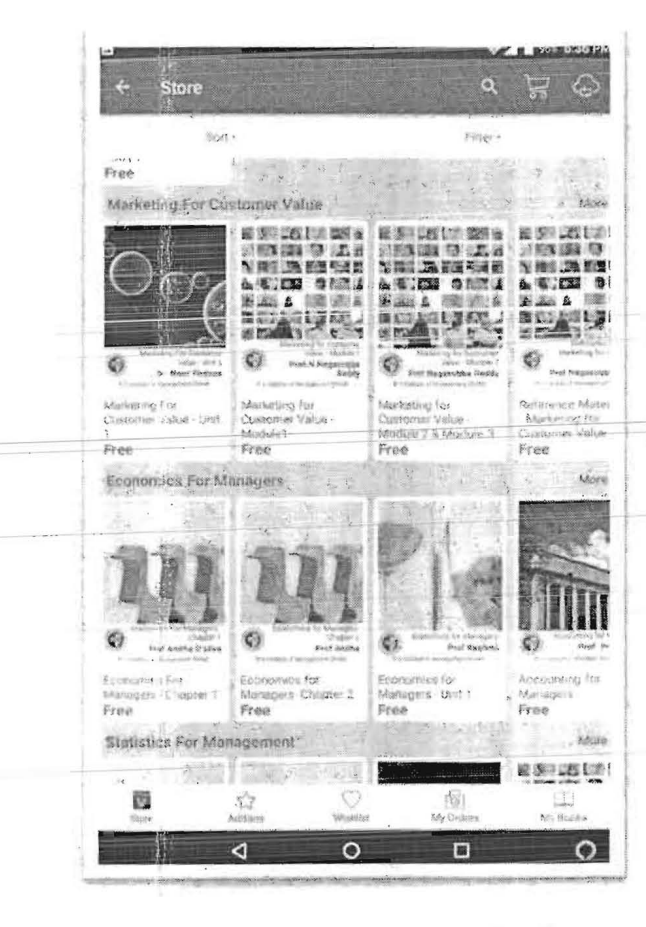

**RVIM Private Store - Faculty Content** 

**Subjects Allocated** 

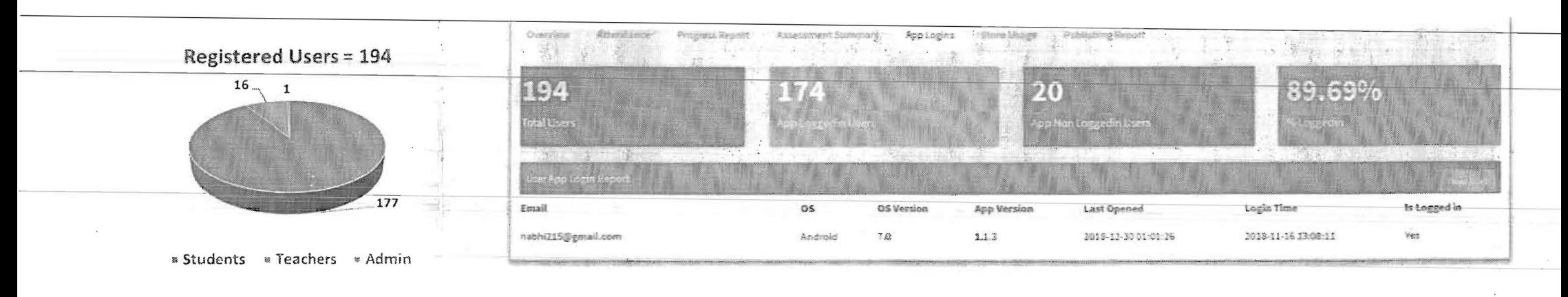

## **Overall Usage Observations and Platforms Used**

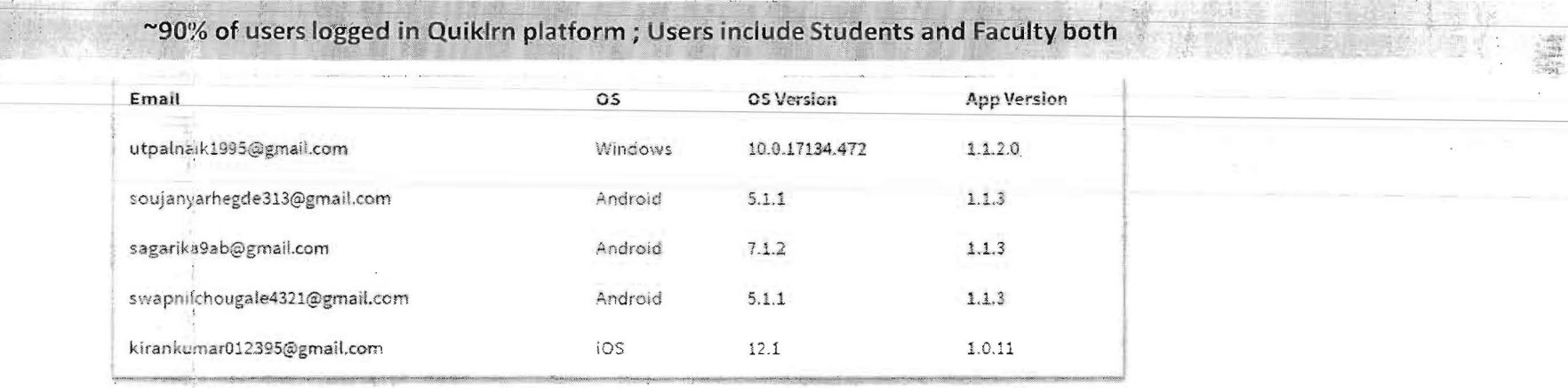

Students using Android/iOS / Windows 10 platforms

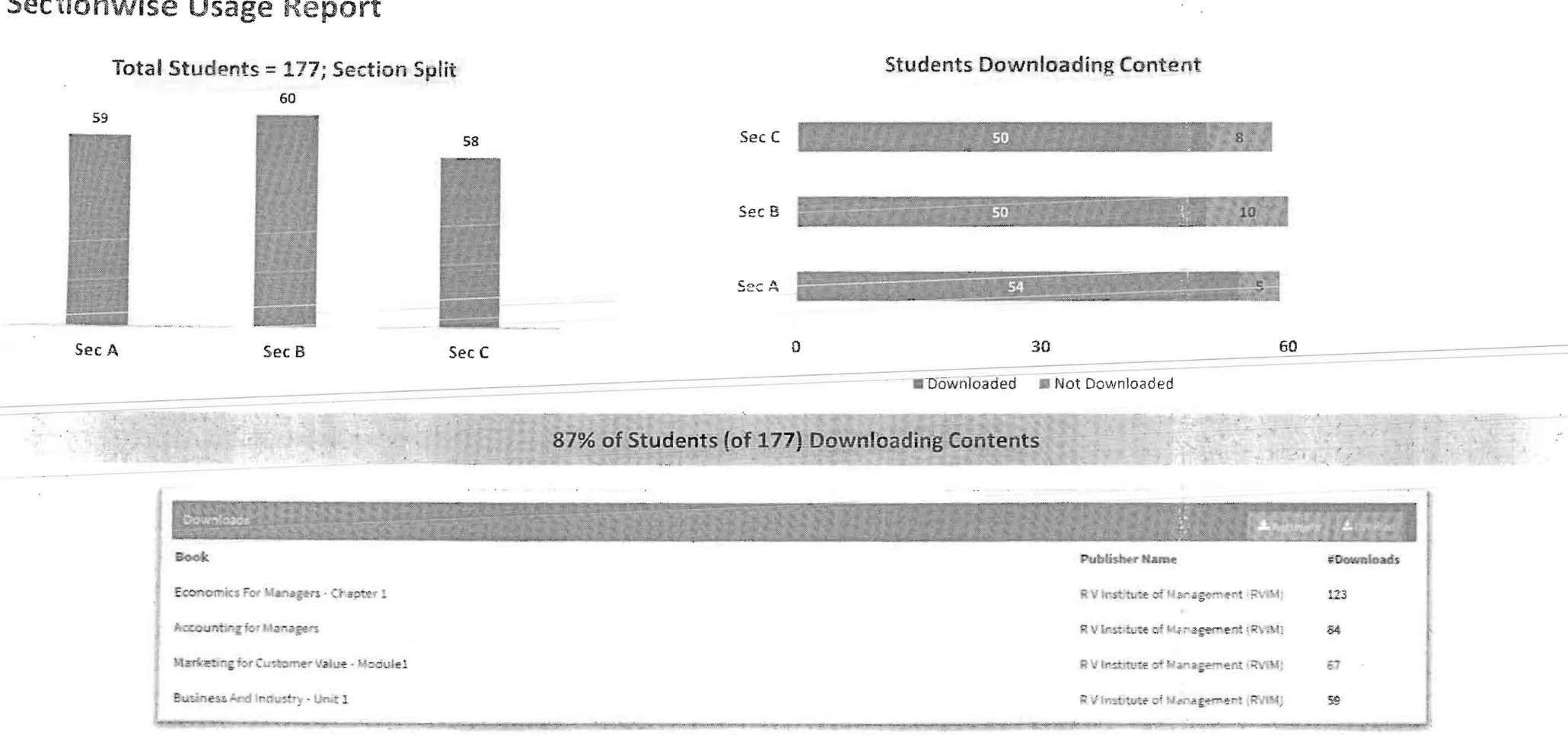

# **Sectionwise Usage Report**

Economics, Accounting, Marketing Content tops downloading Trend

#### **AT RECENT SPARED AT** 圖 **Back ▽⊿** 97% 6:17 PM  $\langle$  Back TABLE OF<br>CONTENT **SUBJECT** TABLE OF<br>CONTENT SUBJECT Sections in Collate  $\frac{1}{2}$ **ESSENTIALS OF MARKETING** Sections in Collate to understand others behaviour as well as make ŧ **SWOT Analysis** working environment, we reed to adapt to the Module 1 leve. This can be done easily if we understand the Ę. SWOT apalysis Coca-Cola **MAN Evolution of OB** nd keeping the enefits of OB: Marketing Emritonment orld of work. value chain analysis, Britannal SWOT, STP tessors Gundiff and Still ÷ Evolution of OB (Part 2) planning and executing 論 disciplines ÷. motion, and distribution valuectumanayare estand and predict organisational life o create exchanges that State of demand and marketing task izational goals orbers better erican Marketing Association th getting things done through delegator  $\frac{\partial}{\partial x} = \frac{\partial}{\partial y}$ **PESTEL Analysis**  $\frac{a}{a}$ Marketing strategies for market leaders ployees share with each other as well as with their ŧ Marketing Mix rrc-corporate-Presentation

蟲

 $\frac{d\mu}{d\mu}$ 

Multimedia Content: Presentations, Video together shared in sequence

**Content Dissemination** 

Articles and Presentations shared in contextual sequence

Content Structured and Shared as Book; Students don't lose

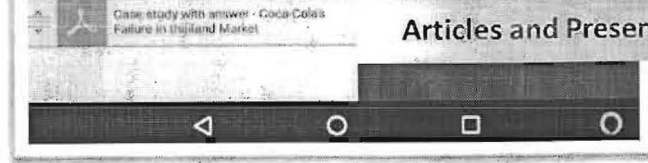

Figliant-The McKinney 7/8 Framework

Competitive dynamics

ille -

编

# **Reading Pattern**

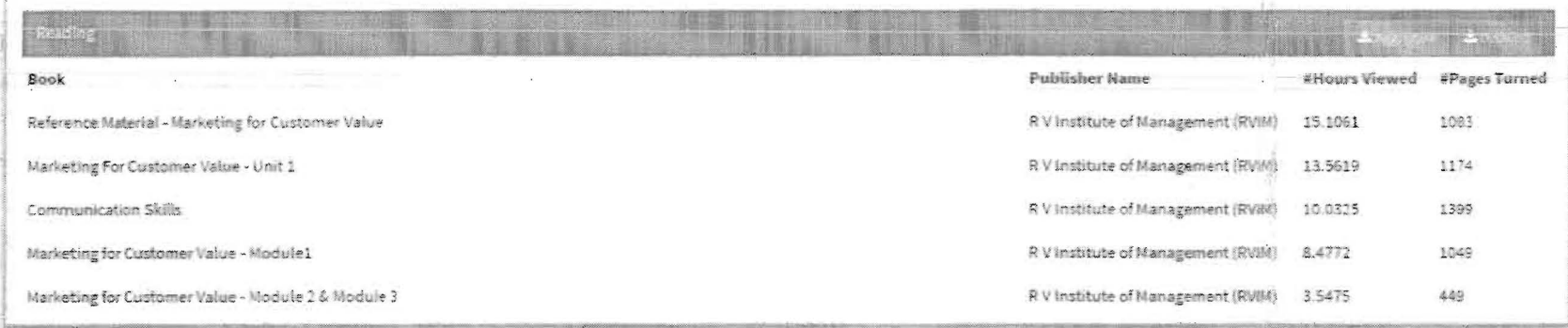

# Students' Reading Behavior tracked using Time Spent and Pages gone through

Ŧ

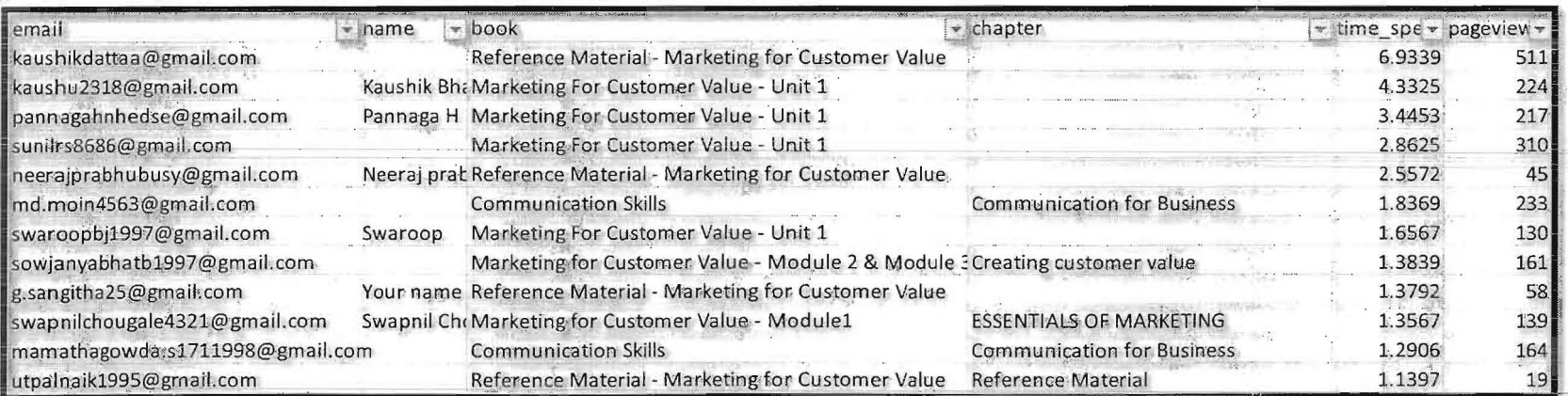

Details of each student's reading pattern, time spent on chapter(s) can be extracted

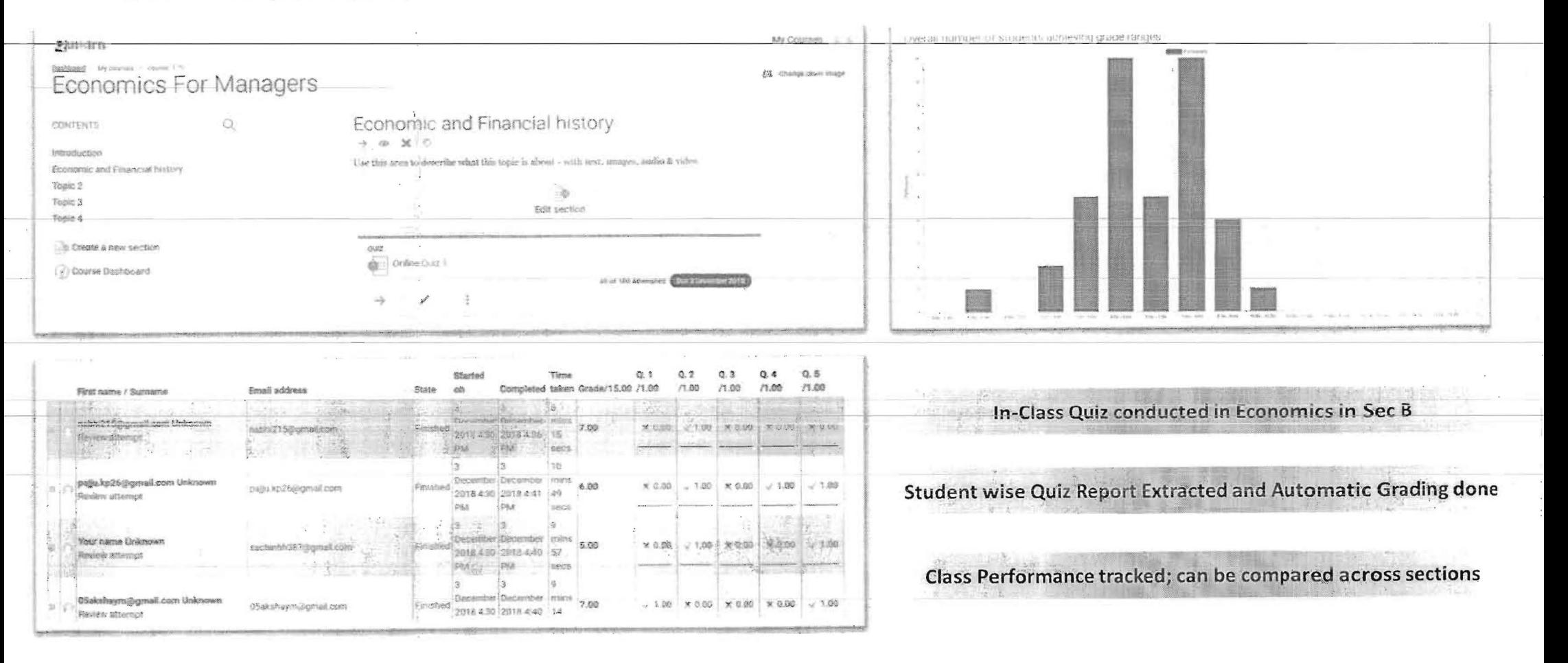

# **Quiz and Assessment Conducted**

# **Notification Sent and Tracking**

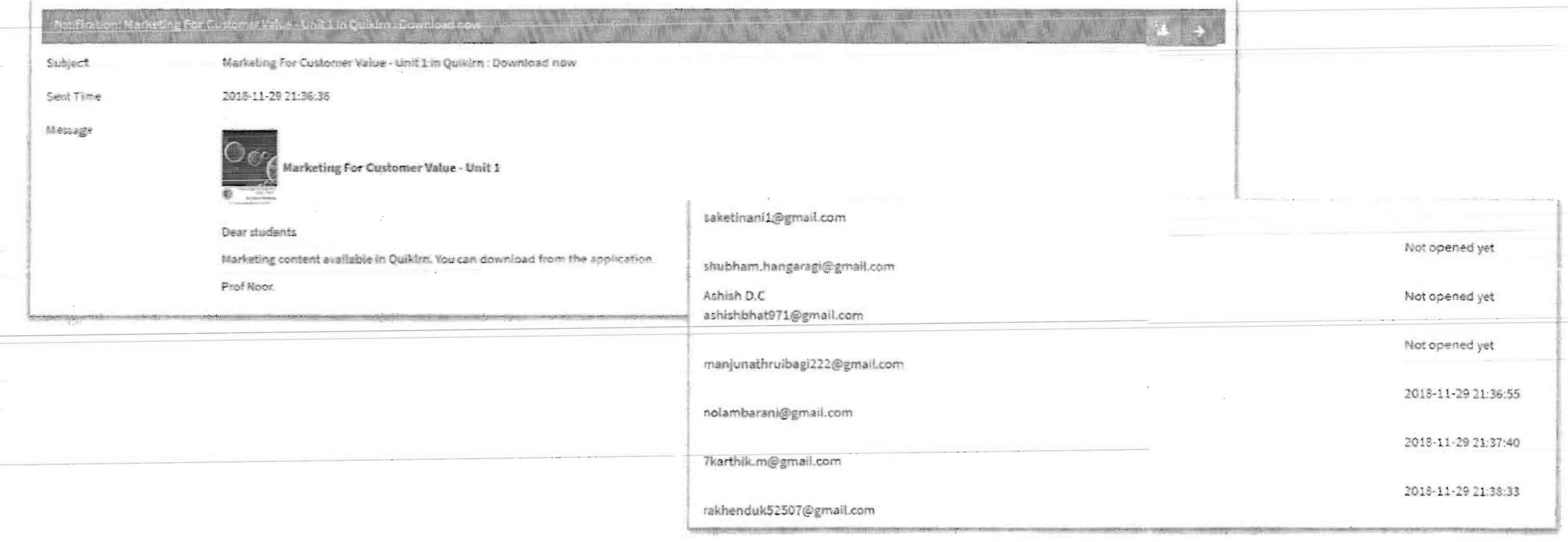

# Notification sent by Professor after Content Uploading

Tracking students whoever seen it or not even opened

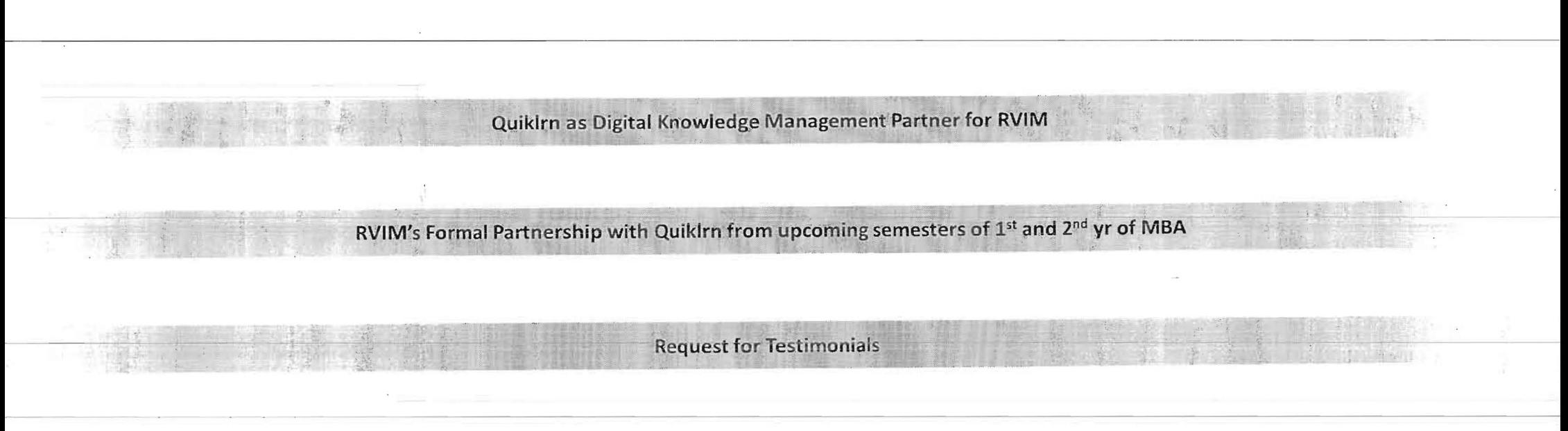

# **Support Requested**

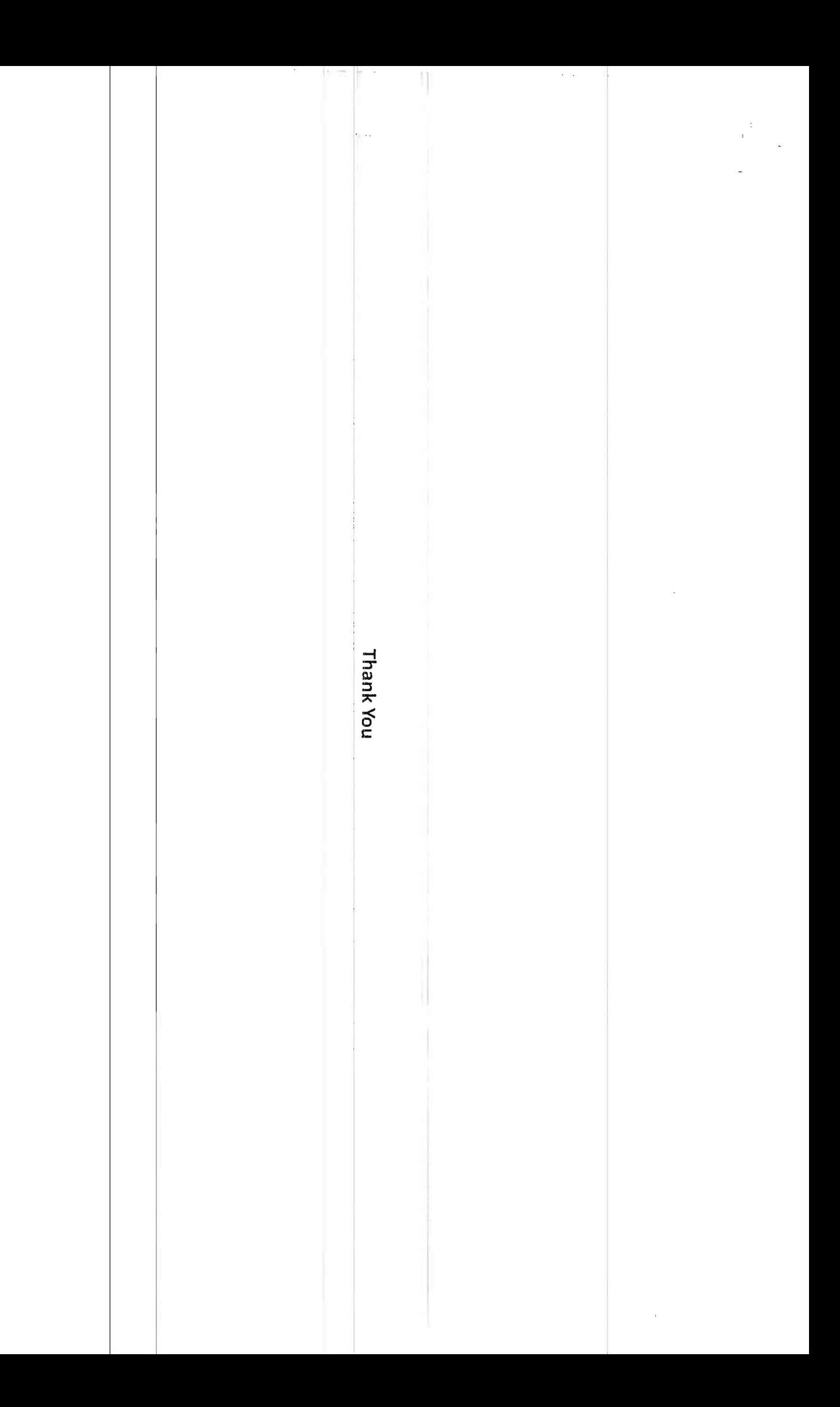

# Tracking Students for Economics Content Download and Quiz scores

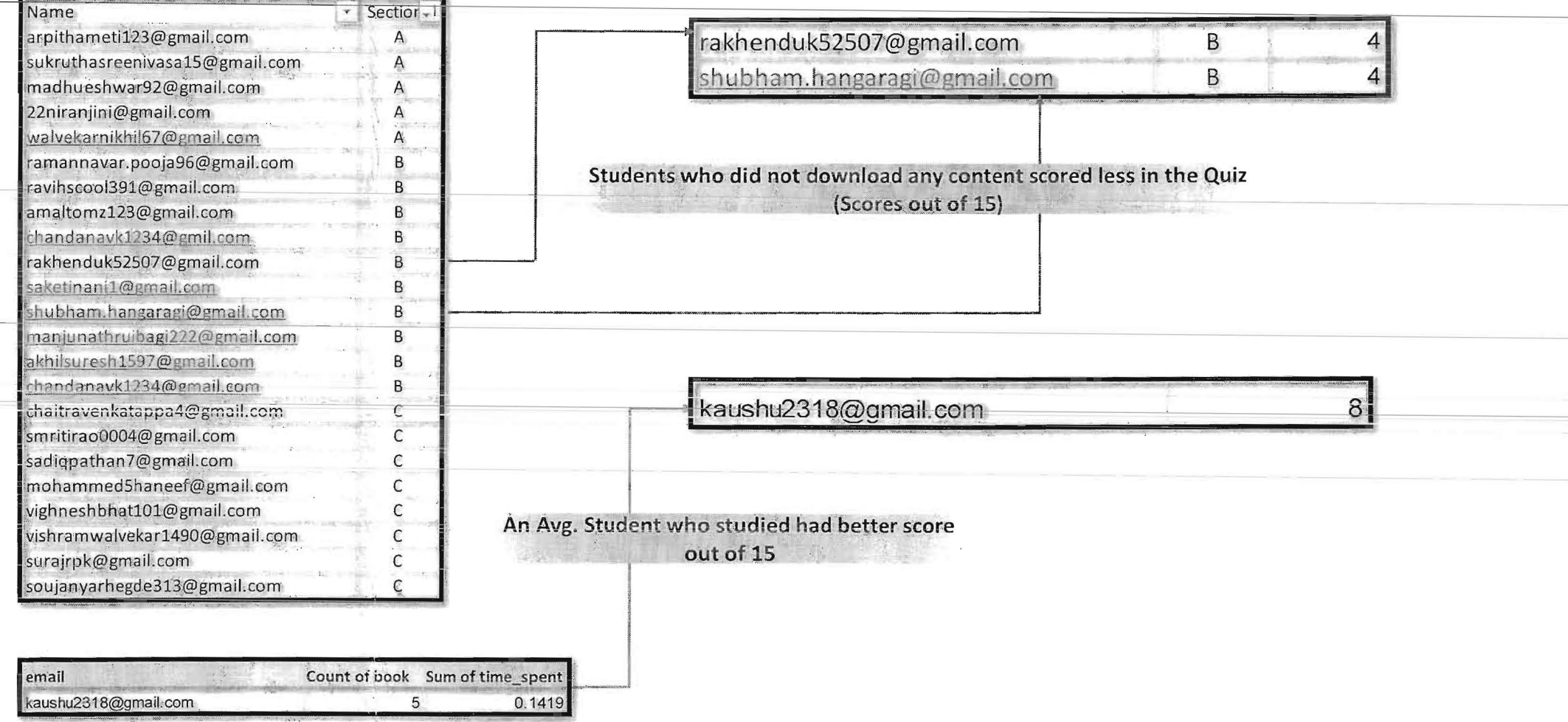